<span id="page-0-0"></span>Введение в Python Сортировки. Продолжение.

Алексей Сорокин

#### спецкурс, ОТИПЛ МГУ, осенний семестр 2016-2017 учебного года

K ロ ▶ K @ ▶ K 경 ▶ K 경 ▶ X 영  $2990$ 

#### <span id="page-1-0"></span>Определение

Неубывающая пирамида — это массив, в котором для любого  $0 < i < n$  выполняется неравенство  $a[(i-1)/2] \geqslant a[i].$ 

#### Определение

Неубывающая пирамида — это массив, в котором для любого  $0 < i < n$  выполняется неравенство  $a[(i-1)/2] \geqslant a[i].$ 

Например,  $[9, 5, 8, 3, 4, 6, 7, 1, 2]$  — невозрастающая пирамида:  $9 > 5, 9 > 8, 5 > 3, 5 > 4, 8 > 6, 8 > 7, 3 > 1, 3 > 2.$ 

K ロ ▶ K @ ▶ K ミ ▶ K ミ ▶ │ 큰 │ ◆ 9 Q ⊙

#### Определение

Неубывающая пирамида — это массив, в котором для любого  $0 < i < n$  выполняется неравенство  $a[(i-1)/2] \geqslant a[i].$ 

Например,  $[9, 5, 8, 3, 4, 6, 7, 1, 2]$  — невозрастающая пирамида:  $9 > 5, 9 > 8, 5 > 3, 5 > 4, 8 > 6, 8 > 7, 3 > 1, 3 > 2.$ 

Пирамиды можно изображать в виде дерева:

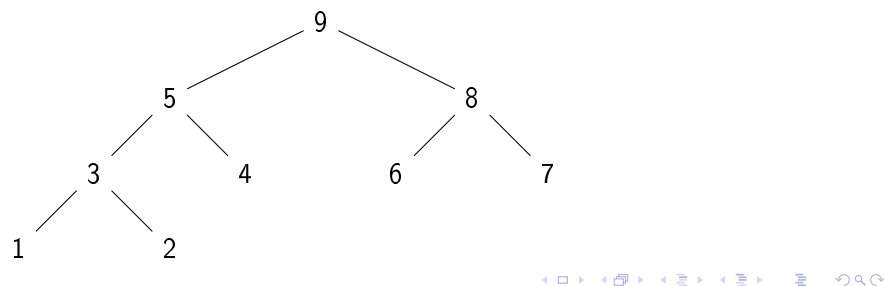

Пирамиды можно изображать в виде дерева:

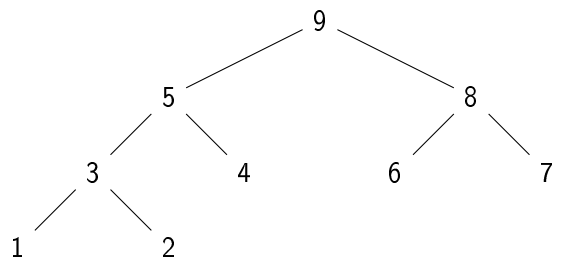

メロト メ御 トメ ヨ トメ ヨ ト

- 로

 $\Omega$ 

Пирамиды можно изображать в виде дерева:

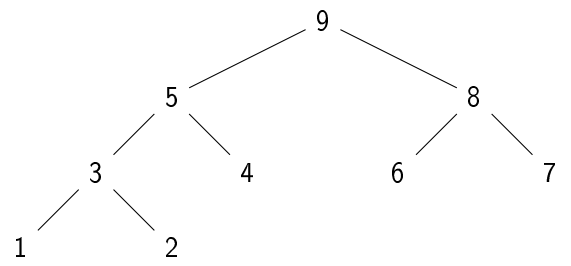

То есть пирамида - это неполное двоичное дерево, где

• Каждый уровень заполняется слева направо.

Пирамиды можно изображать в виде дерева:

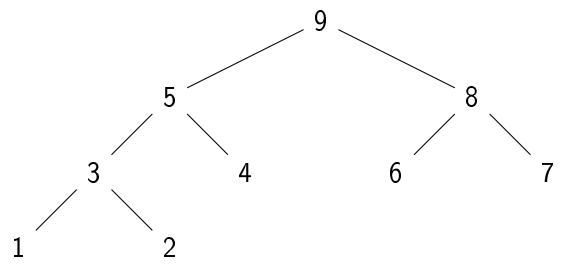

То есть пирамида - это неполное двоичное дерево, где

- Каждый уровень заполняется слева направо.
- Родитель обязательно не меньше сына.

В корне пирамиды стоит максимальный элемент.

• Как пирамида может пригодиться для сортировки?

- Как пирамида может пригодиться для сортировки?
- Можно переставить максимальный элемент на последнюю позицию и выкинуть его из пирамиды

K ロ ▶ K @ ▶ K ミ ▶ K ミ ▶ │ 큰 │ ◆ 9 Q ⊙

● После этого пирамида может испортиться…

- Как пирамида может пригодиться для сортировки?
- Можно переставить максимальный элемент на последнюю позицию и выкинуть его из пирамиды
- После этого пирамида может испортиться…
- Если бы нам удалось быстро восстановить её правильность (невозрастание), то мы могли бы продолжить сортировку.

◆ロト ◆ 御 ▶ → 君 ▶ → 君 ▶ │ 君

 $\eta$ an

- Как пирамида может пригодиться для сортировки?
- Можно переставить максимальный элемент на последнюю позицию и выкинуть его из пирамиды
- После этого пирамида может испортиться…
- Если бы нам удалось быстро восстановить её правильность (невозрастание), то мы могли бы продолжить сортировку.
- Заметим, что второй по максимальности элемент был одним из детей корневого.

- Как пирамида может пригодиться для сортировки?
- Можно переставить максимальный элемент на последнюю позицию и выкинуть его из пирамиды
- После этого пирамида может испортиться...
- Если бы нам удалось быстро восстановить её правильность (невозрастание), то мы могли бы продолжить сортировку.
- Заметим, что второй по максимальности элемент был одним из детей корневого.
- Значит, если свойство пирамиды нарушено, надо обменять корень с максимальным из его детей.

- Как пирамида может пригодиться для сортировки?
- Можно переставить максимальный элемент на последнюю позицию и выкинуть его из пирамиды
- После этого пирамида может испортиться...
- Если бы нам удалось быстро восстановить её правильность (невозрастание), то мы могли бы продолжить сортировку.
- Заметим, что второй по максимальности элемент был одним из детей корневого.
- Значит, если свойство пирамиды нарушено, надо обменять корень с максимальным из его детей.
- После этого корректность может нарушаться на втором уровне...

- Как пирамида может пригодиться для сортировки?
- Можно переставить максимальный элемент на последнюю позицию и выкинуть его из пирамиды
- После этого пирамида может испортиться...
- Если бы нам удалось быстро восстановить её правильность (невозрастание), то мы могли бы продолжить сортировку.
- Заметим, что второй по максимальности элемент был одним из детей корневого.
- Значит, если свойство пирамиды нарушено, надо обменять корень с максимальным из его детей.
- После этого корректность может нарушаться на втором уровне...
- Будем повторять процедуру, пока не спустимся до корня.

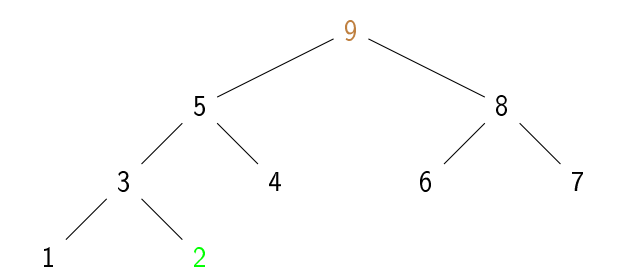

メロト メ御 トメ ヨ トメ ヨ ト - 로  $299$ 

Алексей Сорокин

Введение в Python

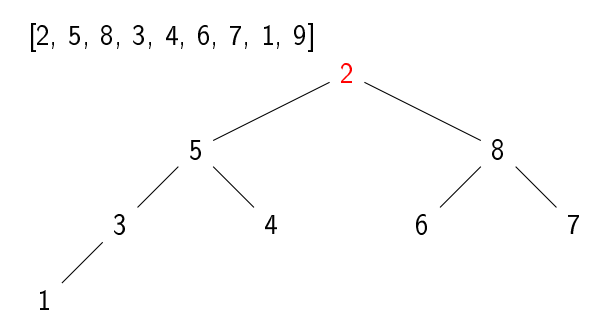

Алексей Сорокин Введение в Python メロト メ御 トメ ヨ トメ ヨ ト - 로  $2990$ 

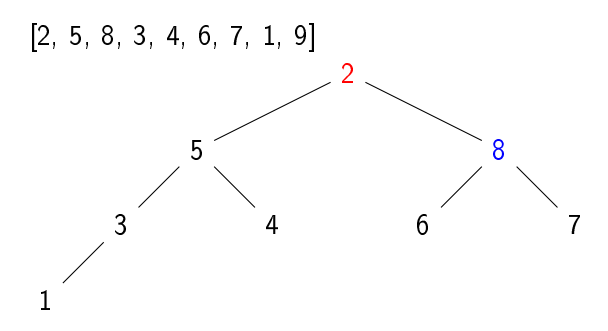

メロト メ御 トメ ヨ トメ ヨ ト

i i ≊

 $2990$ 

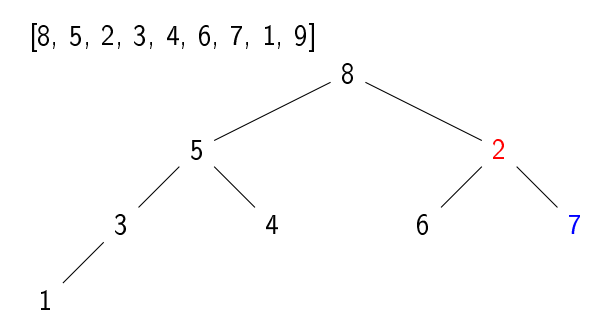

メロト メ御 トメ ヨ トメ ヨ ト  $\Rightarrow$  $2990$ 

Алексей Сорокин

Введение в Python

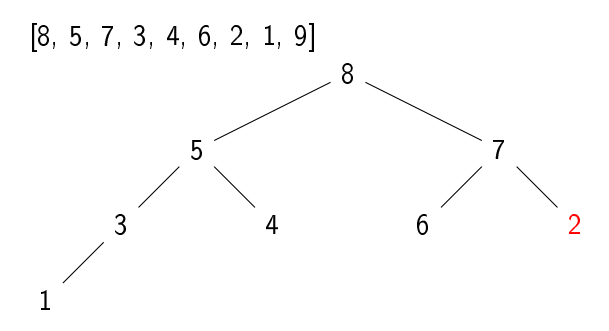

Алексей Сорокин Введение в Python メロト メ御 トメ ヨ トメ ヨ ト  $\Rightarrow$  $2990$ 

K ロ ▶ K @ ▶ K 할 ▶ K 할 ▶ 이 할 → 900

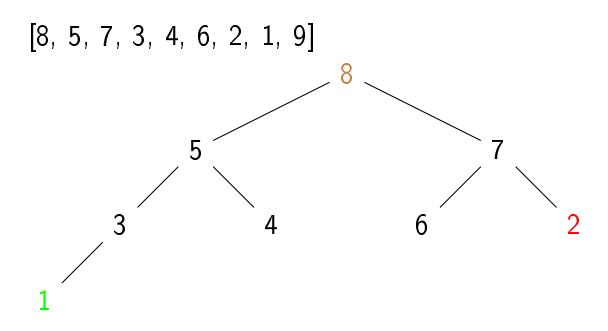

メロト メ御 トメ ヨ トメ ヨ ト  $\Rightarrow$  $2990$ 

Алексей Сорокин

Введение в Python

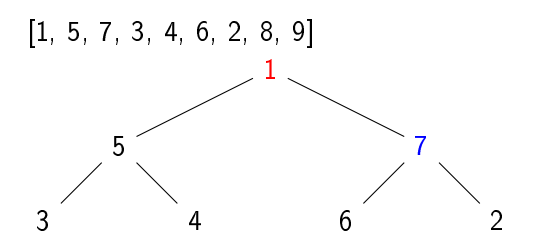

メロト メ御 トメ ヨ トメ ヨ ト 一番  $2990$ 

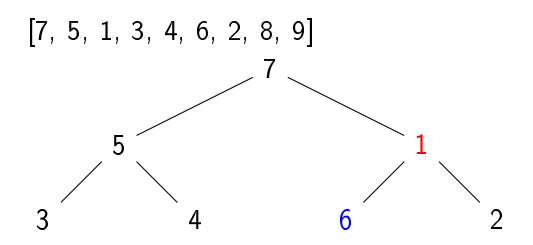

メロト メ御 トメ ヨ トメ ヨ ト - 로  $2990$ 

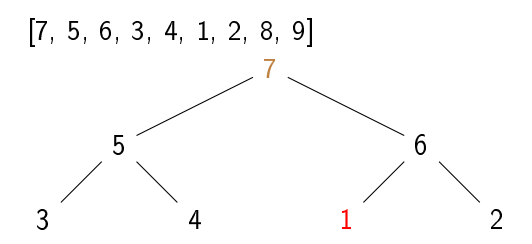

メロト メ御 トメ ヨ トメ ヨ ト - 로  $2990$ 

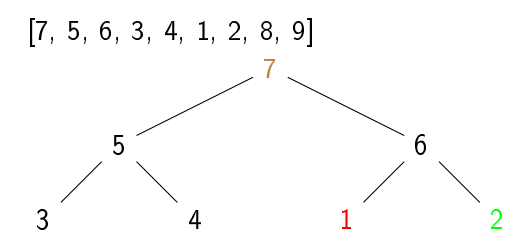

メロト メ御 トメ ヨ トメ ヨ ト - 로  $2990$ 

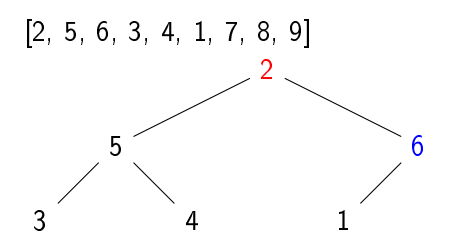

K ロ ▶ K 個 ▶ K 경 ▶ K 경 ▶ X / 경  $\Omega$ 

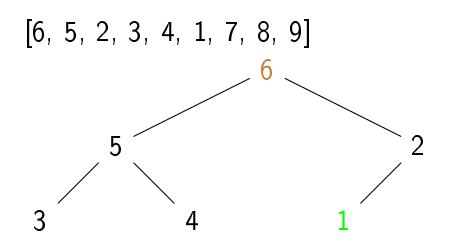

K ロ ▶ K 個 ▶ K 경 ▶ K 경 ▶ X / 경  $2990$ 

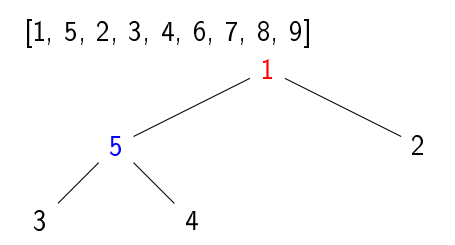

K ロ ▶ K 個 ▶ K 경 ▶ K 경 ▶ X / 경  $\Omega$ 

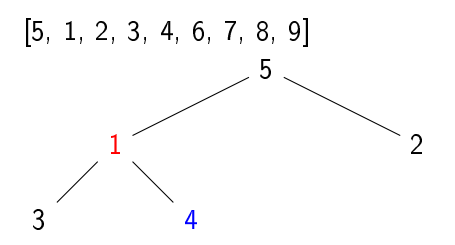

K ロ ▶ K 個 ▶ K 경 ▶ K 경 ▶ X / 경  $\Omega$ 

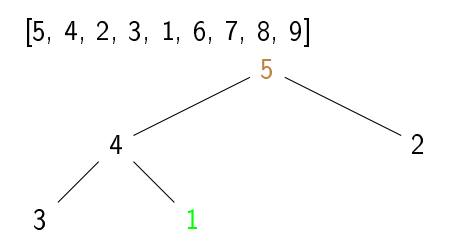

K ロ ▶ K 個 ▶ K 경 ▶ K 경 ▶ X / 경  $\Omega$ 

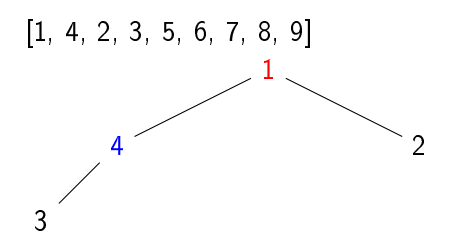

K ロ ▶ K 個 ▶ K 경 ▶ K 경 ▶ X / 경  $\Omega$ 

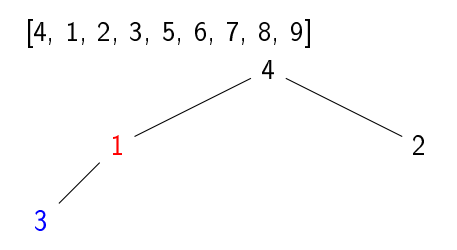

K ロ ▶ K 個 ▶ K 경 ▶ K 경 ▶ X / 경  $\Omega$ 

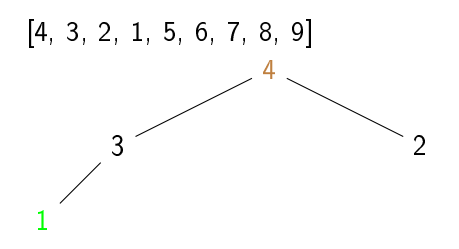

K ロ ▶ K 個 ▶ K 경 ▶ K 경 ▶ X / 경  $\Omega$ 

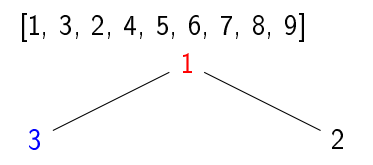

$$
\begin{bmatrix} 3, 1, 2, 4, 5, 6, 7, 8, 9 \end{bmatrix}
$$

K ロ ▶ K @ ▶ K 할 ▶ K 할 ▶ 이 할 → 900

K ロ ▶ K @ ▶ K 할 ▶ K 할 ▶ 이 할 → 900

<span id="page-36-0"></span> $[1, 2, 3, 4, 5, 6, 7, 8, 9]$ 

イロト (個) (目) (目) (目) (目) のQ (O)

<span id="page-37-0"></span>Сортировка — многократный обмен корня с последним элементом, уменьшение пирамиды и "проталкивание" нового корня по ветви.

K ロ ▶ K @ ▶ K ミ ▶ K ミ ▶ │ 큰 │ ◆ 9 Q ⊙

Сортировка — многократный обмен корня с последним элементом, уменьшение пирамиды и "проталкивание" нового корня по RATRU

Утверждение

Сложность преобразования невозрастающей пирамиды B упорядоченный массив  $- O(n \log_2 n)$  арифметических операций.

K ロ ▶ K 個 ▶ K 로 ▶ K 로 ▶ 『 콘 』 ① 9.0

Сортировка — многократный обмен корня с последним элементом, уменьшение пирамиды и "проталкивание" нового корня по RATRU

Утверждение

Сложность преобразования невозрастающей пирамиды B упорядоченный массив  $- O(n \log_2 n)$  арифметических операций.

#### Доказательство

• Преобразование занимает *п*итераций. На каждой из них тратится  $O(1)$  операций на обмен корня и последнего элемента и уменьшение пирамиды.

Сортировка — многократный обмен корня с последним элементом, уменьшение пирамиды и "проталкивание" нового корня по RATRU

Утверждение

Сложность преобразования невозрастающей пирамиды B упорядоченный массив  $- O(n \log_2 n)$  арифметических операций.

#### Доказательство

• Преобразование занимает *п*итераций. На каждой из них тратится  $O(1)$  операций на обмен корня и последнего элемента и уменьшение пирамиды.

Сортировка - многократный обмен корня с последним элементом, уменьшение пирамиды и "проталкивание" нового корня по RATRM

Утверждение

Сложность преобразования невозрастающей пирамиды B упорядоченный массив  $- O(n \log_2 n)$  арифметических операций.

#### Доказательство

- Преобразование занимает *п*итераций. На каждой из них тратится  $O(1)$  операций на обмен корня и последнего элемента и уменьшение пирамиды.
- Кроме того,  $O(m)$  операций занимает проталкивание нового корня вниз по ветви. Здесь m - длина ветви

<span id="page-42-0"></span>Сортировка - многократный обмен корня с последним элементом, уменьшение пирамиды и "проталкивание" нового корня по RATRM

Утверждение

Сложность преобразования невозрастающей пирамиды B упорядоченный массив  $- O(n \log_2 n)$  арифметических операций.

#### Доказательство

- Преобразование занимает *п*итераций. На каждой из них тратится  $O(1)$  операций на обмен корня и последнего элемента и уменьшение пирамиды.
- Кроме того,  $O(m)$  операций занимает проталкивание нового корня вниз по ветви. Здесь m - длина ветви
- Однако длина максимальной ветви в дереве не превышает  $\lceil \log_2 n \rceil$  элементов.

<span id="page-43-0"></span>Сортировка — многократный обмен корня с последним элементом, уменьшение пирамиды и "проталкивание" нового корня по RATRM

Утверждение

Сложность преобразования невозрастающей пирамиды B упорядоченный массив  $- O(n \log_2 n)$  арифметических операций.

#### Доказательство

- Преобразование занимает n итераций. На каждой из них тратится  $O(1)$  операций на обмен корня и последнего элемента и уменьшение пирамиды.
- Кроме того,  $O(m)$  операций занимает проталкивание нового корня вниз по ветви. Здесь *m* — длина ветви
- Однако длина максимальной ветви в дереве не превышает  $\lceil \log_2 n \rceil$  элементов.
- Тогда на всю итерацию будет затрачено  $O(\log_2 n)$  операций.

つへへ

<span id="page-44-0"></span>• Из невозрастающей пирамиды за  $O(n \log_2 n)$  можно построить упорядоченный массив.

- Из невозрастающей пирамиды за  $O(n \log_2 n)$  можно построить упорядоченный массив.
- Как построить саму пирамиду?

- Из невозрастающей пирамиды за  $O(n \log_2 n)$  можно построить упорядоченный массив.
- Как построить саму пирамиду?
- Будем добавлять элементы по одному с сохранением свойства пирамиды.

K ロ ▶ K 個 ▶ K 경 ▶ K 경 ▶ X / 경

 $\eta$ an

- Из невозрастающей пирамиды за  $O(n \log_2 n)$  можно построить упорядоченный массив.
- Как построить саму пирамиду?
- Будем добавлять элементы по одному с сохранением свойства пирамиды.
- Если раньше мы проталкивали корень вниз, то теперь будем поднимать последний лист вверх.

K ロ ▶ K 個 ▶ K 로 ▶ K 로 ▶ 『 콘 』 ① 9.0

- Из невозрастающей пирамиды за  $O(n \log_2 n)$  можно построить упорядоченный массив.
- Как построить саму пирамиду?
- Будем добавлять элементы по одному с сохранением свойства пирамиды.
- Если раньше мы проталкивали корень вниз, то теперь будем поднимать последний лист вверх.
- Более быстрый вариант: продвигать вниз по максимуму все элементы, начиная с последних.

K ロ K K @ X K 경 X K 경 X 시 경

 $\eta$ an

# Добавление в пирамиду

```
1: function ADDTOHEAP(a, x)2:n = len(a)3:a.append(x)⊳ Добавляем элемент в пирамиду
4:pos = n5:next pos = pos//26<sup>1</sup>⊳ продвигаем элемент в пирамиде вверх
7:while pos > 0 and a[next - pos] < a[pos] do
8:⊳ Обмениваем элемент с родителем
Q<sub>1</sub>a[next \; pos], a[pos] = a[pos], a[next \; pos]10<sub>1</sub>pos = next pos
11:next pos = pos//212 -end while
13: return a
14: end function
```
K ロ ▶ K 個 ▶ K 경 ▶ K 경 ▶ X / 경

 $R$ 

Алексей Сорокин

Преобразуем список  $[1, 4, 3, 6, 2, 5]$  в пирамиду.

 $[1]$ 

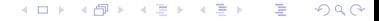

Преобразуем список  $[1, 4, 3, 6, 2, 5]$  в пирамиду.

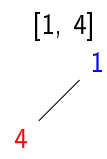

Преобразуем список  $[1, 4, 3, 6, 2, 5]$  в пирамиду.

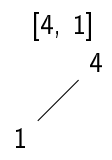

Преобразуем список  $[1, 4, 3, 6, 2, 5]$  в пирамиду.

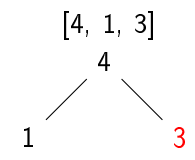

Преобразуем список  $[1, 4, 3, 6, 2, 5]$  в пирамиду.

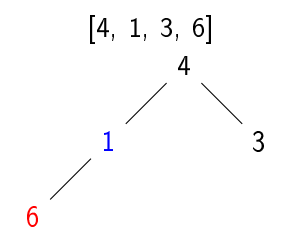

Преобразуем список  $[1, 4, 3, 6, 2, 5]$  в пирамиду.

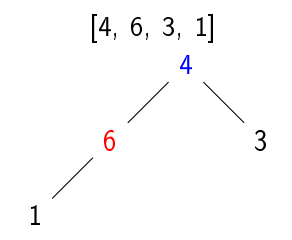

Преобразуем список  $[1, 4, 3, 6, 2, 5]$  в пирамиду.

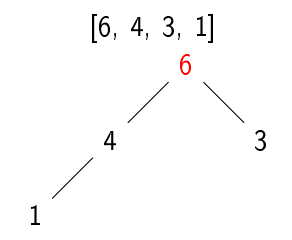

Преобразуем список  $[1, 4, 3, 6, 2, 5]$  в пирамиду.

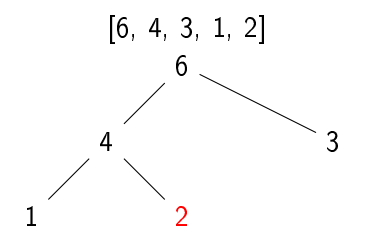

세미 시 세 ラ 시 코 시 시 코 시 그런  $\Omega$ 

Преобразуем список  $[1, 4, 3, 6, 2, 5]$  в пирамиду.

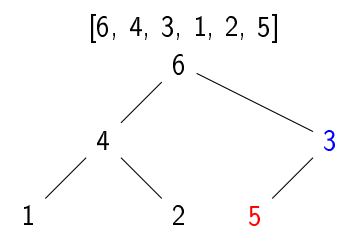

Преобразуем список  $[1, 4, 3, 6, 2, 5]$  в пирамиду.

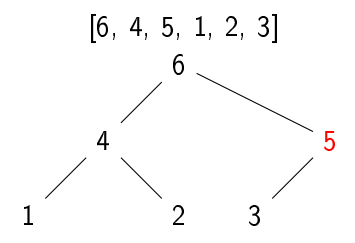

- Структура данных "пирамида" содержит операции:
	- $Top()$  посмотреть минимальный элемент.
	- $\textrm{ExtractMin}()$  извлечь минимальный элемент.

K ロ ▶ K @ ▶ K 할 ▶ K 할 ▶ 이 할 → K Q Q Q

- $Add()$  добавить элемент в пирамиду.
- $\bullet$  size() число элементов в пирамиде.

- Структура данных "пирамида" содержит операции:
	- $Top()$  посмотреть минимальный элемент.
	- $\bullet$  Extract $\text{Min}()$  извлечь минимальный элемент.
	- $Add()$  добавить элемент в пирамиду.
	- $\bullet$  size() число элементов в пирамиде.
- Дополнительная операция  $\text{ChangeKey}(i, x)$  поменять значение элемента в позиции  $x$ .

K ロ ▶ K @ ▶ K 할 ▶ K 할 ▶ 이 할 → K Q Q Q

- $\bullet$  Структура данных "пирамида" содержит операции:
	- $Top()$  посмотреть минимальный элемент.
	- $\bullet$  Extract $\text{Min}()$  извлечь минимальный элемент.
	- $Add()$  добавить элемент в пирамиду.
	- $\bullet$  size() число элементов в пирамиде.
- $\bullet$  Дополнительная операция  $\mathrm{ChangeKey}(i, x)$  поменять значение элемента в позиции  $x$ .
- $\bullet$  Вспомогательные операции:
	- $SiftUp(i)$  протолкнуть вверх на своё место элемент из позиции *і*
	- $SiftUp(i)$  протолкнуть вниз на своё место элемент из позиции *і*.

K ロ ▶ K @ ▶ K 할 ▶ K 할 ▶ 이 할 → K Q Q Q

- $\bullet$  Структура данных "пирамида" содержит операции:
	- $Top()$  посмотреть минимальный элемент.
	- $\bullet$  Extract $\text{Min}()$  извлечь минимальный элемент.
	- $Add()$  добавить элемент в пирамиду.
	- $\bullet$  size() число элементов в пирамиде.
- $\bullet$  Дополнительная операция  $\mathrm{ChangeKey}(i, x)$  поменять значение элемента в позиции  $x$ .
- $\bullet$  Вспомогательные операции:
	- $SiftUp(i)$  протолкнуть вверх на своё место элемент из позиции *і*
	- $SiftUp(i)$  протолкнуть вниз на своё место элемент из позиции *і*.

**KO ▶ K @ ▶ K 클 ▶ K 클 ▶ 『 클 │ ◆ 9 Q (^** 

- $\bullet$  Через  $\mathrm{SiftUp}$  реализуется добавление в пирамиду и ChangeKey $(i, x)$  при  $x < a[i]$ .
- $\bullet$  Через  $\text{SiftDown}$  реализуется удаление минимального и ChangeKey(*i, x*) при  $x > a[i]$ .

#### Очередь с приоритетом

- Очередь с приоритетом поддерживает операции:
	- $Add(key, value)$  добавить объект *key* с приоритетом value.
	- ExtractMin извлечь объект минимального приоритета.
	- Change $Key(key, value)$  изменить приоритет объекта key на value.

K ロ ▶ K @ ▶ K ミ ▶ K ミ ▶ │ 큰 │ ◆ 9 Q ⊙

#### Очередь с приоритетом

- Очередь с приоритетом поддерживает операции:
	- $Add(key, value)$  добавить объект *key* с приоритетом value.
	- ExtractMin извлечь объект минимального приоритета.
	- Change $Key(key, value)$  изменить приоритет объекта key на value.

• Реализация очереди с приоритетом - словарь+пирамида:

- $\bullet$  Словарь хранит пары  $\langle$ ключ $\rangle$  :  $\langle$ позиция) в пирамиде $\rangle$ .
- Пирамида хранит пары  $\langle$ ключ, значение $\rangle$  со значением в роди приоритета.
- Это нужно, чтобы изменения словаря можно было отразить в пирамиде и наоборот.

K ロ ▶ K @ ▶ K 할 ▶ K 할 ▶ 이 할 → K Q Q Q

#### Применение очереди с приоритетом

• Вычисление расстояния в графе (алгоритм Дейкстры): в очереди хранятся вершины, приоритет - текущее значение расстояния.

#### Применение очереди с приоритетом

- Вычисление расстояния в графе (алгоритм Дейкстры): в очереди хранятся вершины, приоритет - текущее значение расстояния.
- Сжатие информации: кодирование Хаффмена символы хранятся по возрастанию частотности.

K ロ ▶ K @ ▶ K ミ ▶ K ミ ▶ │ 큰 │ ◆ 9 Q ⊙

#### Применение очереди с приоритетом

- Вычисление расстояния в графе (алгоритм Дейкстры): в очереди хранятся вершины, приоритет - текущее значение расстояния.
- Сжатие информации: кодирование Хаффмена символы хранятся по возрастанию частотности.
- Задачи ранжирования гипотез (морфологический и синтаксический анализ, машинный перевод, ...): гипотезы хранятся по возрастанию текущего штрафа, на каждом шаге извлекается и обрабатывается наилучшая частичная гипотеза.
- Задачи планирования и распределения заданий.

## Реализация очередей с приоритетом в Python

- Реализация в Python: модуль Heapdict [\(https://pypi.python.](https://pypi.python.org/pypi/HeapDict) [org/pypi/HeapDict\)](https://pypi.python.org/pypi/HeapDict). Очередь с приоритетом: heapdict.heapdict().
- $\bullet$  Поддерживает все методы словаря + метод popitem() (peekitem()) удаляющий (возвращающий без удаления) пару (key, value) для минимального значения value в очереди.

K ロ K K @ K K 및 K K 및 K U 및

 $\Omega$ 

## <span id="page-70-0"></span>Реализация очередей с приоритетом в Python

- Реализация в Python: модуль Heapdict [\(https://pypi.python.](https://pypi.python.org/pypi/HeapDict) [org/pypi/HeapDict\)](https://pypi.python.org/pypi/HeapDict). Очередь с приоритетом: heapdict.heapdict().
- $\bullet$  Поддерживает все методы словаря + метод  $\mathrm{p}$ орi $\mathrm{tem}()$  (peekitem()), удаляющий (возвращающий без удаления) пару (key, value) для минимального значения value в очереди.
- $\bullet$  Также можно использовать  $\operatorname{SortedDict}$  из модуля  $\operatorname{SortedContainer}$ ers [\(https://pypi.python.org/pypi/sortedcontainers\)](https://pypi.python.org/pypi/sortedcontainers).

K ロ K K @ X K 경 X K 경 X 시 경

 $\Omega$